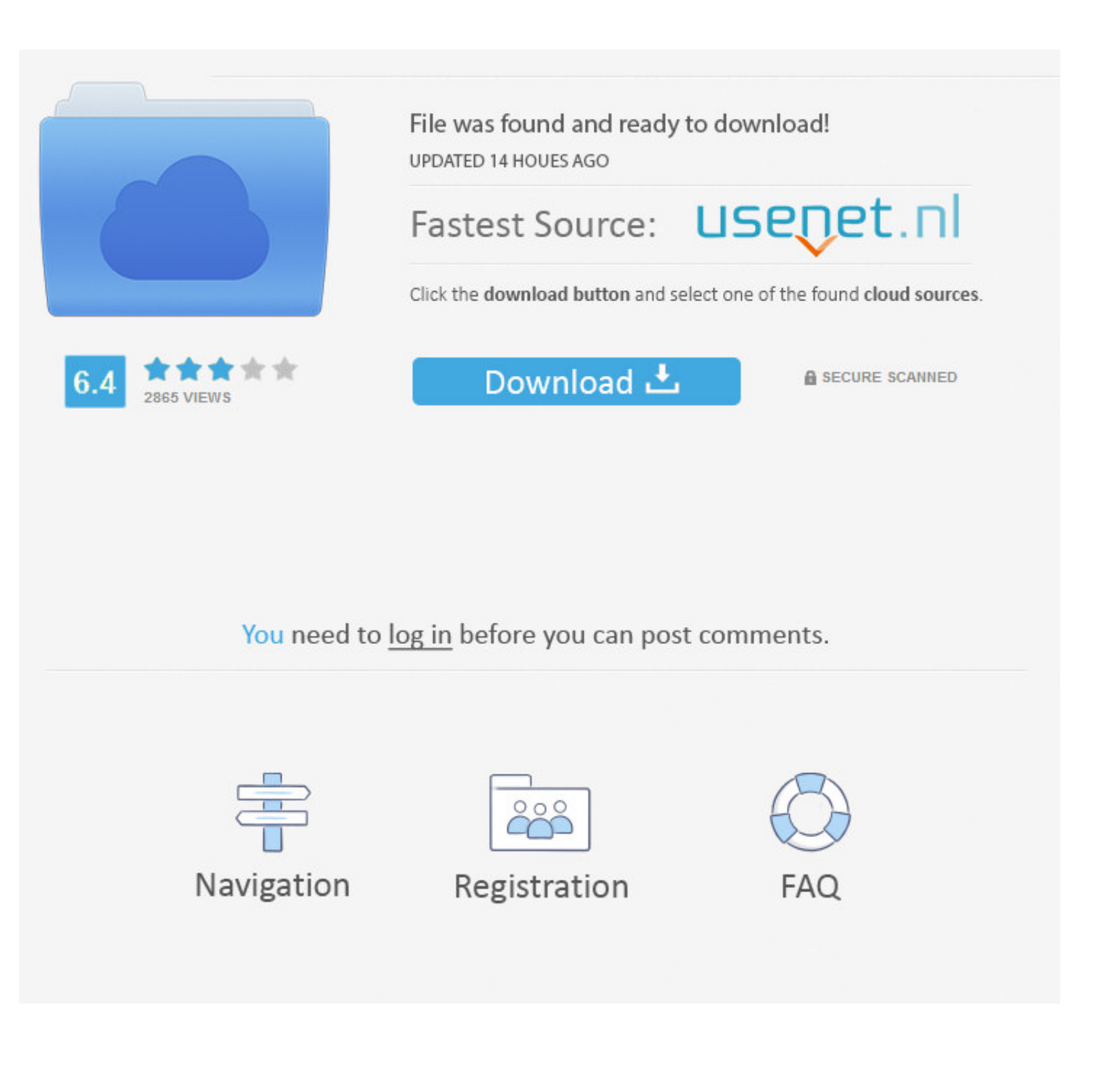

#### [Download Iphoto For Mac Os Mojave](https://tiurll.com/1vgalf)

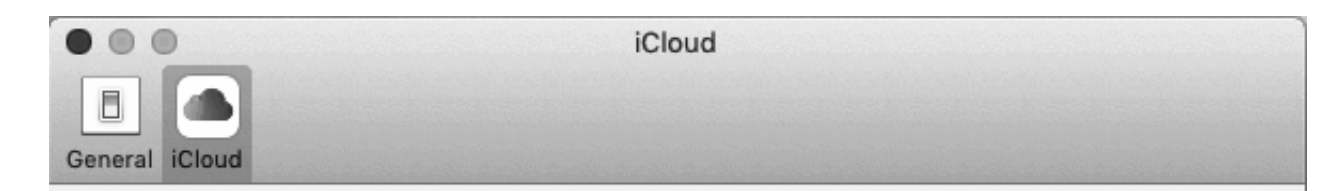

# **V** iCloud Photos

Automatically upload and store all your photos and videos in iCloud so you can access them from any of your devices and on the web.

### Download Originals to this Mac

Store original photos and videos on this Mac. Choose this option if you want to access full-resolution versions of your entire library, even when offline.

O Optimise Mac Storage

If your Mac is low on space, full-resolution photos and videos are<br>automatically replaced with smaller, device-sized versions. Full-resolution<br>versions can be downloaded from iCloud at any time.

[Download Iphoto For Mac Os Mojave](https://tiurll.com/1vgalf)

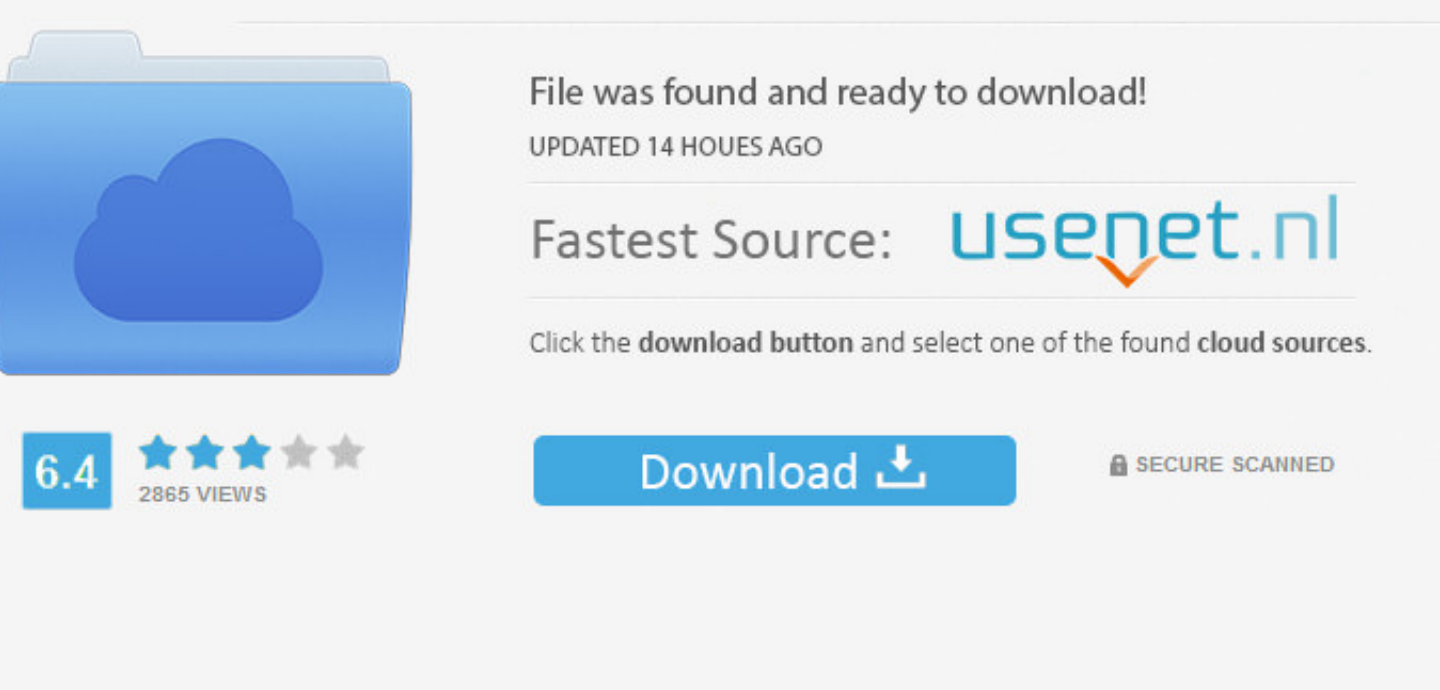

You need to log in before you can post comments.

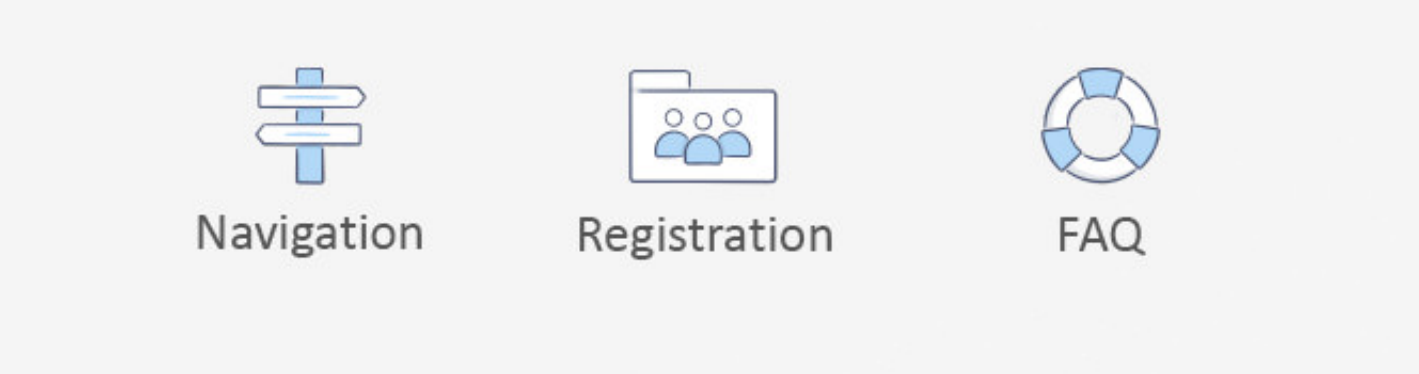

Enjoy the new Friends Mix, a playlist of songs your friends are listening to SafariBlock Share and Like buttons, comment widgets, and embedded content from tracking you without your permission with enhanced Intelligent Tra Time Machine feature couldn't be easier.

And with the upgrade guide we've prepared, you're going to be running new OS in no time.. How to download Mojave and install it safetyApple's new Mac software, macOS Mojave, is available now.. The fall release brought the Sierra for Mac to rediscover your best photos, shop faster and conveniently online, and even Siri makes its debut on the latest OS update for Mac.

Why? Read below In this article I will leave my feedback about the work of macOS Mojave.. Automatically organize your desktop files by kind, date, or tag using Stacks Capture stills and video of your screen using the new S Full Installer. You don't need to dig through Internet to search and and download each apps mentioned in this guide, all of them available on Setapp.

## **i photo mojave**

i photo mojave, iphoto mojave update, reinstall iphoto mojave, does iphoto work with mojave, macos mojave iphoto, will iphoto work with mojave, will iphoto run on mojave, imstall iphoto run on mojave, imstall iphoto mojave

# **reinstall iphoto mojave**

In the last three distributions, which appeared once a year, nothing new, except design, was not presented.

### **macos mojave iphoto**

If you're going to perform an install Mojave, you need to check is your Mac ready for Mojave, backup your important data, and, finally, run installer.. Keep your favorite topics, channels, and saved stories up to date on y Apple News editors Voice MemosIphoto For Mac Os X.. The latest version of iPhoto is 9 6 on Mac Informer It is a perfect match for Viewers & Editors in the Design & Photo category.. You can follow your stocks, record a lect